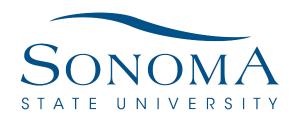

## AGREEMENT FOR ESTABLISHMENT OR CONTINUATION OF A FEE BASED UNIVERSITY TRUST FUND

| 1. Trust Number: RT                                                                                                    | Trust Fund Name:                                                                                                    |                                                                                                  |
|----------------------------------------------------------------------------------------------------|----------------------------------------------------------------------------------------------------|--------------------------------------------------------------------------------------------------|
| 2. Purpose of Trust Fund:                                                                                                    |                                                                                                    |                                                                                                  |
| 3. Source(s) of Revenue:                                                                                                    |                                                                                                    |                                                                                                  |
| 4. Allowable Expenditures:                                                                                                    |                                                                                                    |                                                                                                  |
| 5. Agreements, Restrictions, or Reporting Requirements:                                                                                     | Fee Advisory Committee Approval Requ                                                                                                    | iired                                                                                            |
| 6. Course Fee: or User Fee:                                                                                                    | 7. Expected Duration: Indefinite  or End Dat                                                                                                    | e:8. Department ID:                                                                              |
| 9. Disposition of Funds Upon Ter                                                                                                    | mination:                                                                                                    | 10. Fee Amount:                                                                                  |
| 11. New Fee:  or Addition to a                                                                                                    | a Current Fee: 12. Primary Contact:                                                                                                    |                                                                                                  |
| Persor Typed or Printed Na                                                                                                    |                                                                                                    | Funds e or Electronic Signature                                                                  |
| The above noted signatories certification agreement. They confirm that any to University and CSU policy and agreement to Financial Services | fy they have read and agree to all financial requivers expenditure approved by the authorized signeral follow sound budgetary and fiscal practices. Puvia the Smartsheets, Chartfield Submission Produittal Signatures for Course Fee or User Fee App | uirements for this trust fund<br>c(s) noted above will conform<br>lease remit finalized<br>cess. |
|                                                                                                    |                                                                                                    | Date                                                                                             |
| Department Chair or Project Coordinate                                                                                                    | Data                                                                                                    | Date                                                                                             |
| Associated Students School Senator                                                                                                    |                                                                                                    |                                                                                                  |
| A                                                                                                    | D-4                                                                                                    |                                                                                                  |
| Approvea by                                                                                                    | :Date:<br>Presidential Signature Required                                                                                                    |                                                                                                  |
|                                                                                                    | Financial Services Review and Approval                                                                                                    |                                                                                                  |
| Authorization Reference: ED Coo                                                                                                    | le Section 89721 and EO1000                                                                                                    | Administrative Fee:                                                                              |
| Approved by:                                                                                                    | Date:                                                                                                    | Companion Fund:                                                                                  |
|                                                                                                    |                                                                                                    | FNAT Key:                                                                                        |